Imagine that you have just discovered an amazing new galaxy in an HST observation and you want to know if it emits X-rays. First you look in the catalogues but find nothing. Then you want to know if it has ever been looked at with a decent X-ray detector. How do you find out? Where is the information? Help will soon be at hand in the form of *HILIGT*, a system which interrogates all the X-ray observatories which ever existed, finds which ones passed their cameras over your galaxy and gives you the flux or upper limit from each of these observations. Then it produces a latex table of observations, which can be easily be inserted into a paper, and plots the historical light-curve in a way which will please and impress your collaborators.

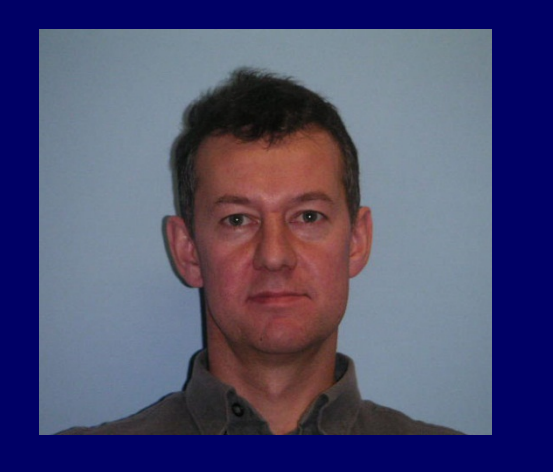

# Does my source emit X-rays ?

**R. Saxton, M. Descalzo, G. Belanger, A. Ibarra, M. Sarmiento, E. Colomo, A. Agrafojo, D. Gonzalez, P. Kretschmar, C. Gabriel**

- Public release of HILIGT
- Include EXOSAT ME, Chandra,, Swift, Ariel-V etc. data
- Include UV space cameras, XMM-OM, Swift-UVOT, GALEX
- Move XMM serves from On-the-fly to Database (make them faster)

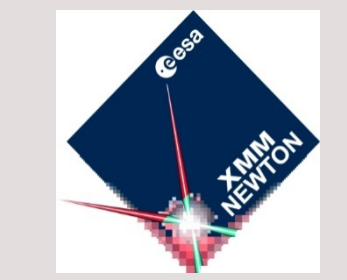

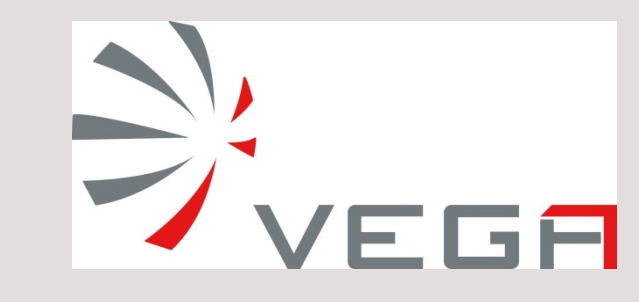

**.**

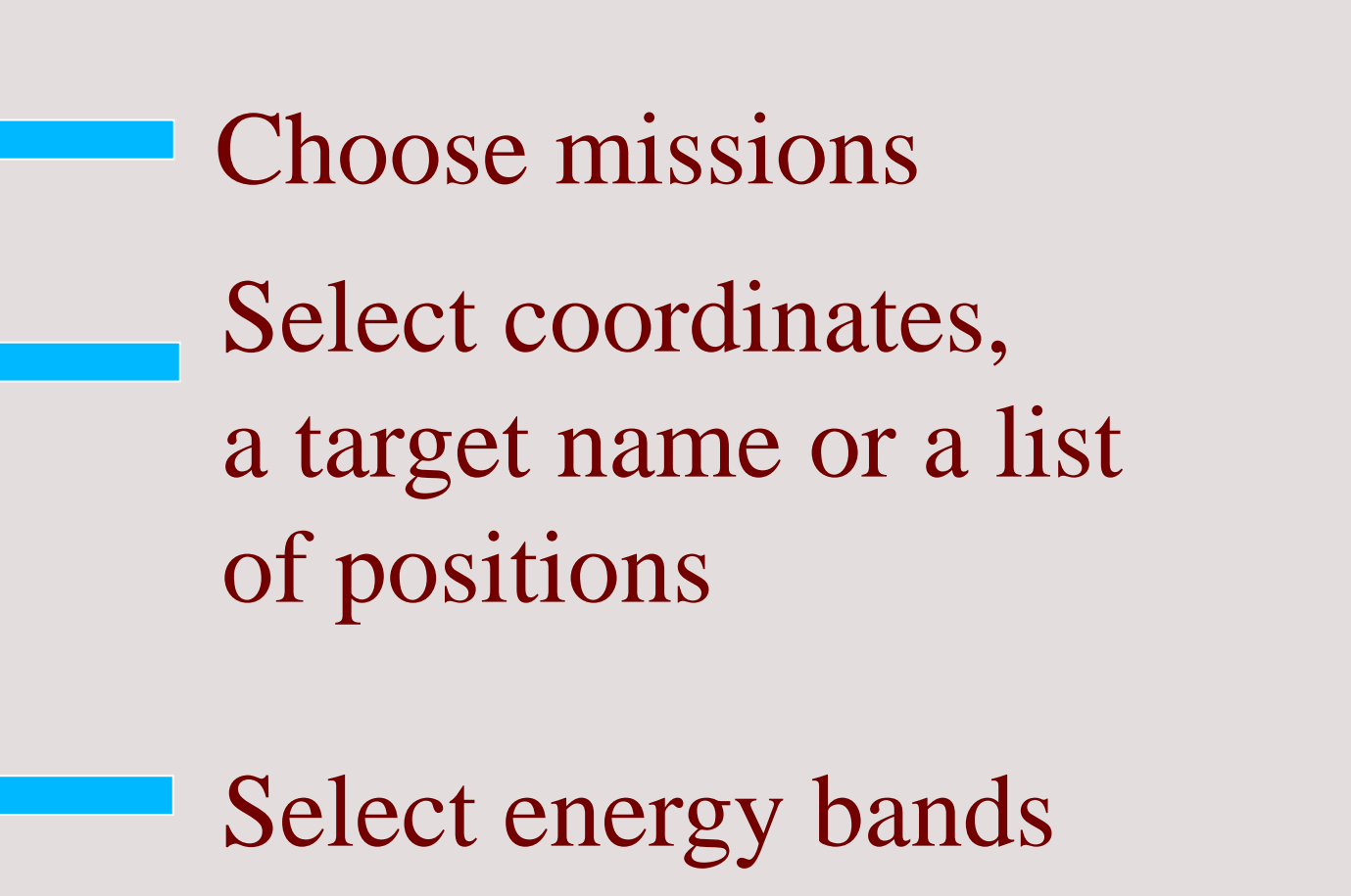

Select upper limit statistic

Select a spectral model to convert count rate into flux

• Search in TAP-enabled catalogues for any entries for this sky position

Save the results as a text file, CSV file or a latex table

Example latex table output

**How do the upper limit servers work ?**

#### Database Method

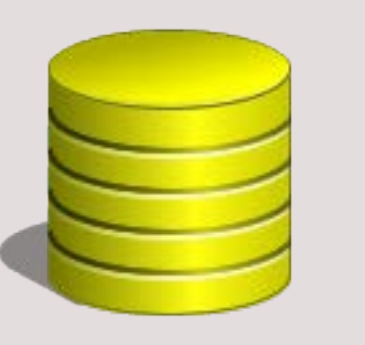

- Pre-calculate flux / upper limit at each position
- Store the results in database table(s)
- Search on celestial position

### On-the-fly calculation

- Find images containing the position from a database / TAP call
- Calculate source counts from a circle in an image
- Calculate background counts from annulus
- Find exposure time from map

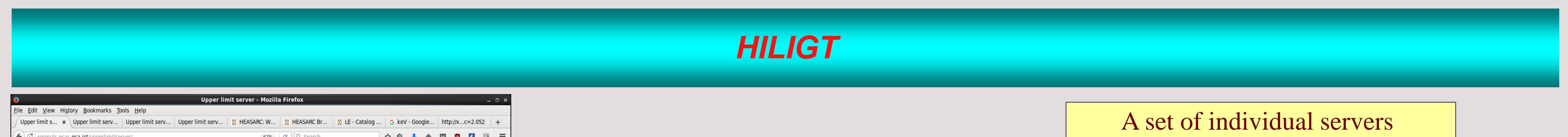

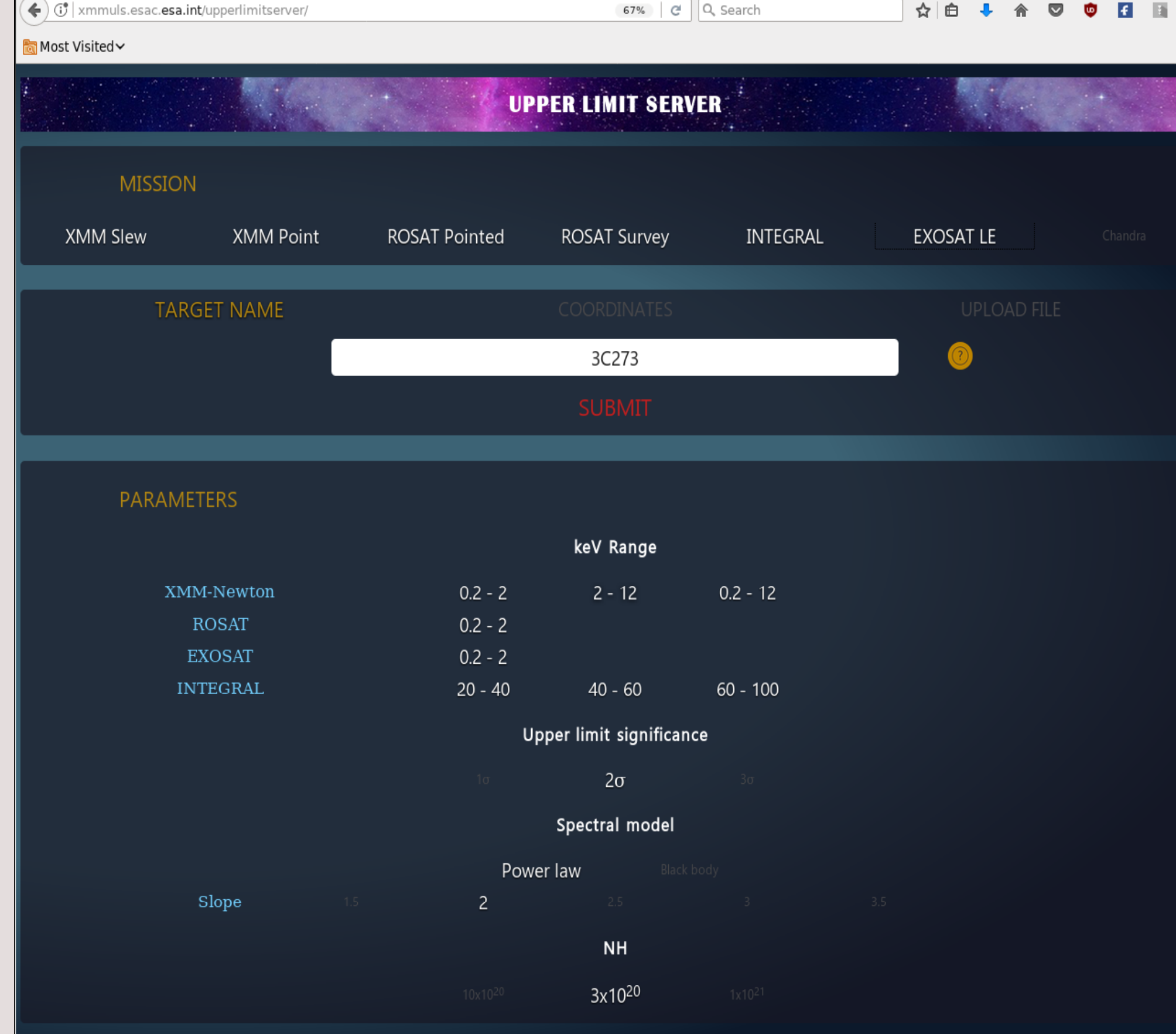

• Correct for fraction of counts falling outside circle

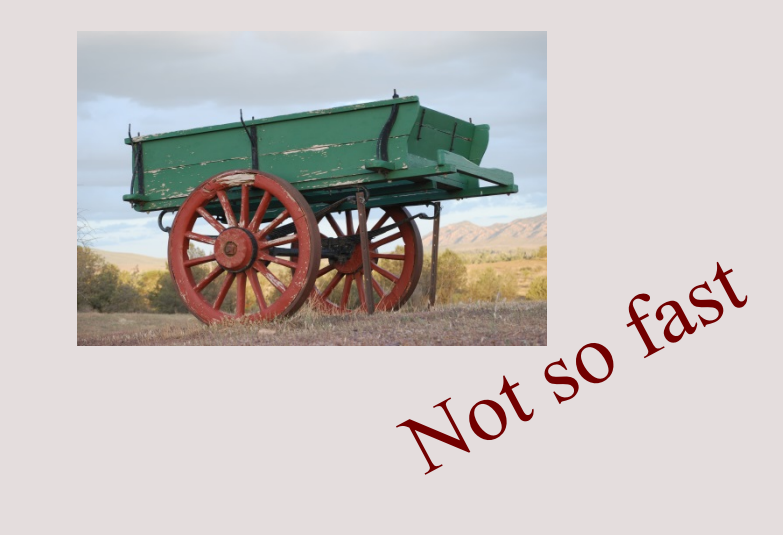

Future Plans

The long-term (0.-2 keV) light curve of 3C 273

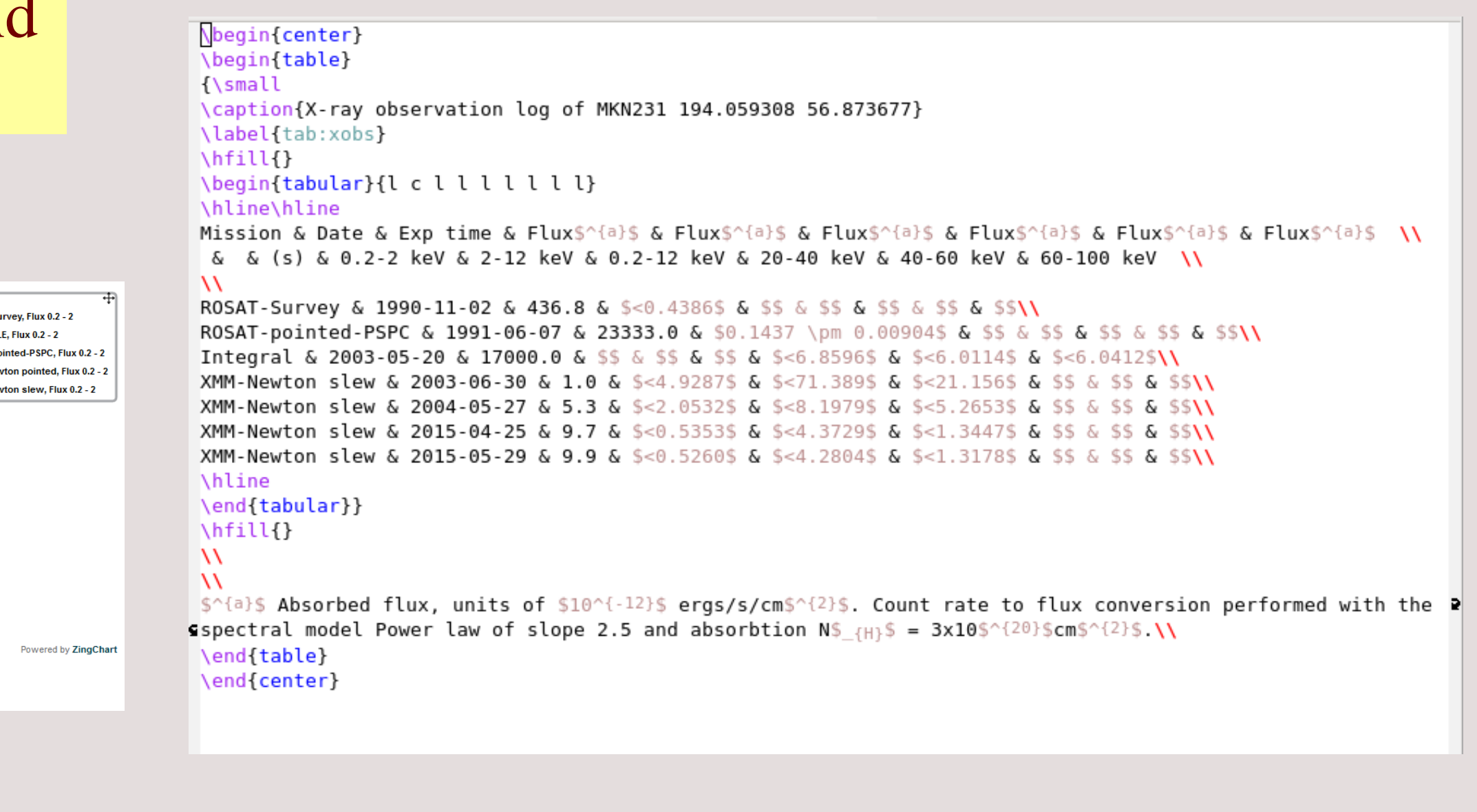

# $\frac{1}{2}$ .text .CSV  $.la$ TeX

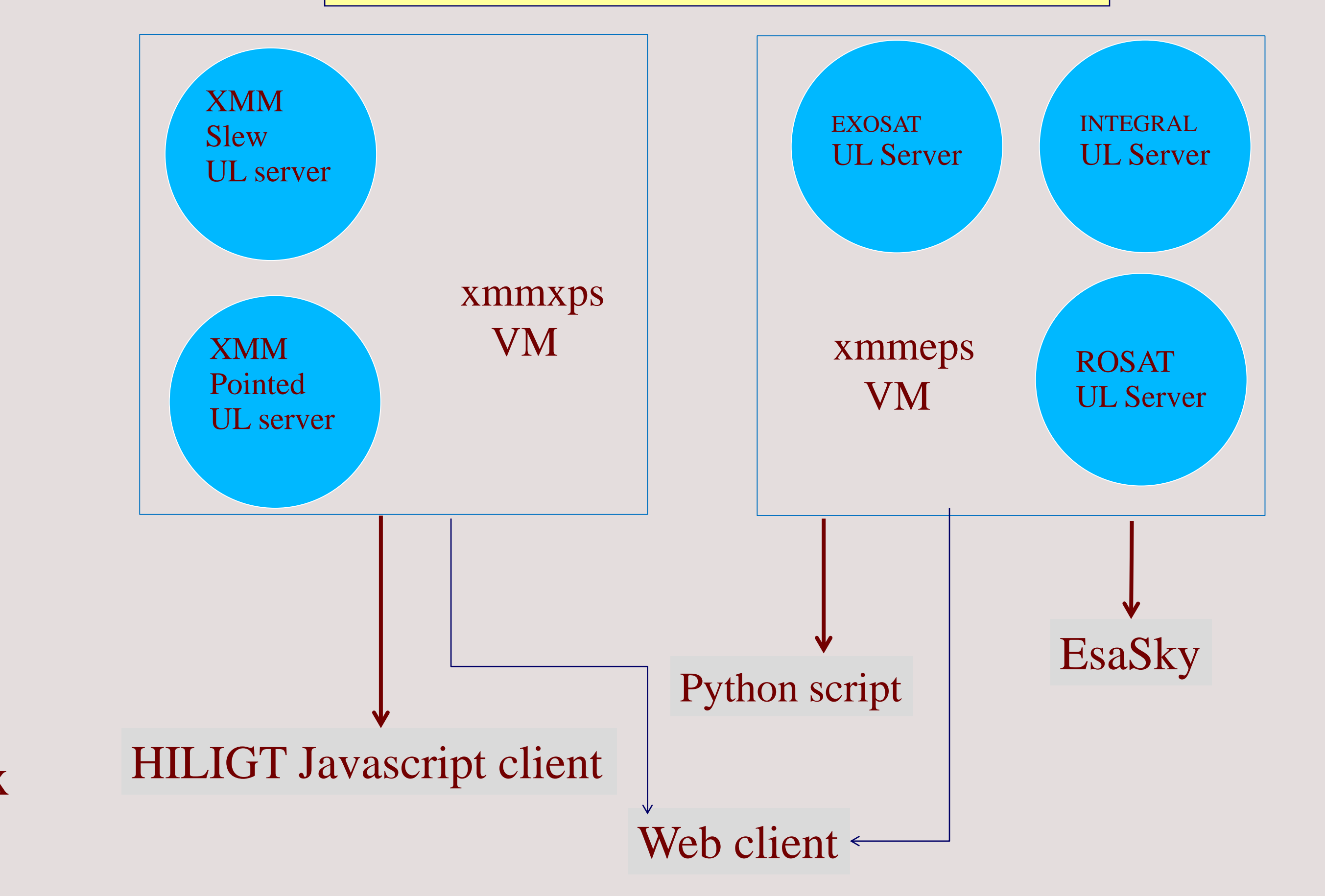

#### that can be called from anywhere

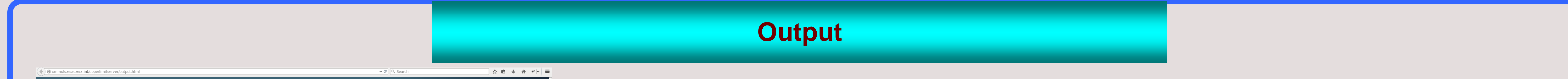

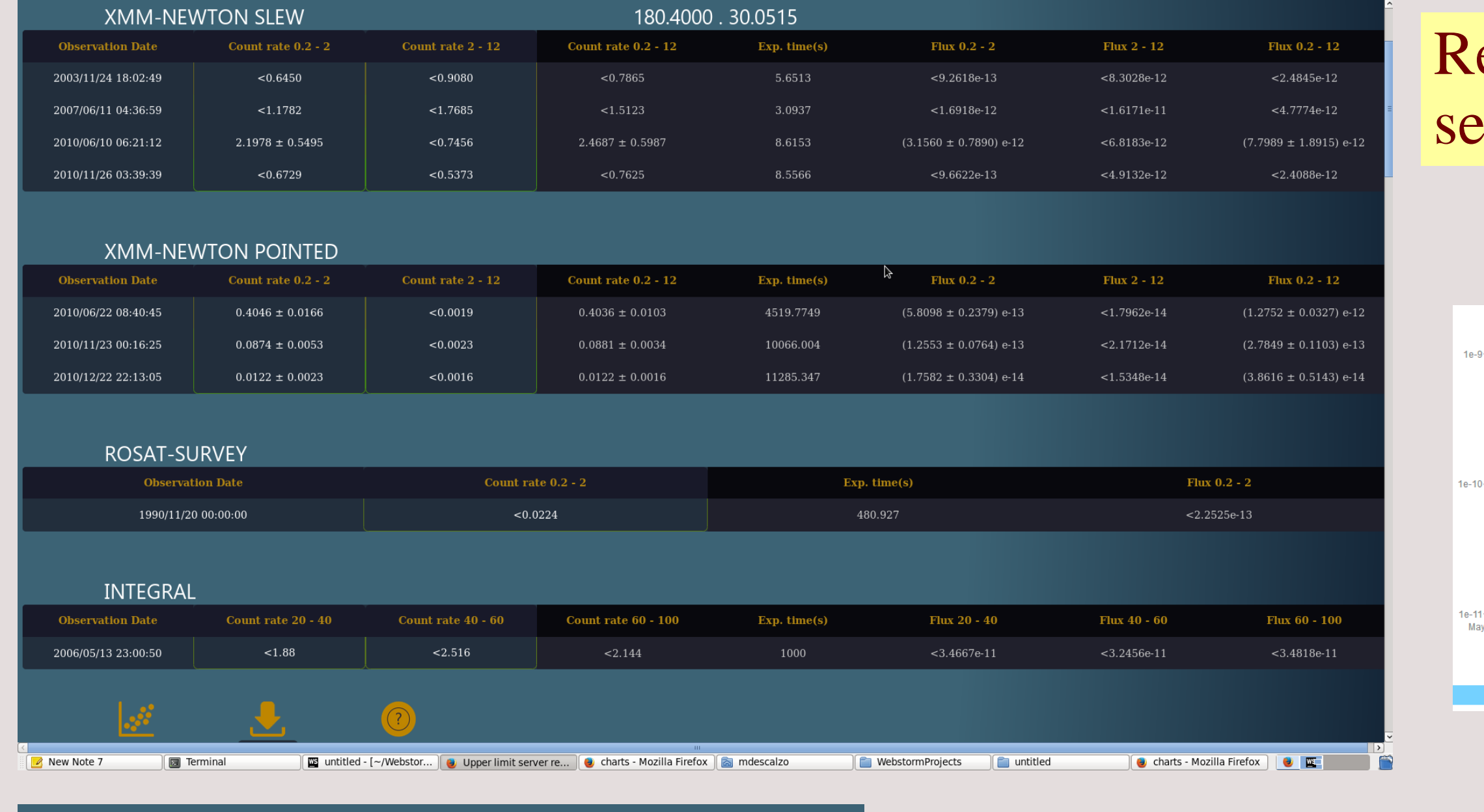

eturns the count rate and flux for each energy band elected for each X-ray camera.

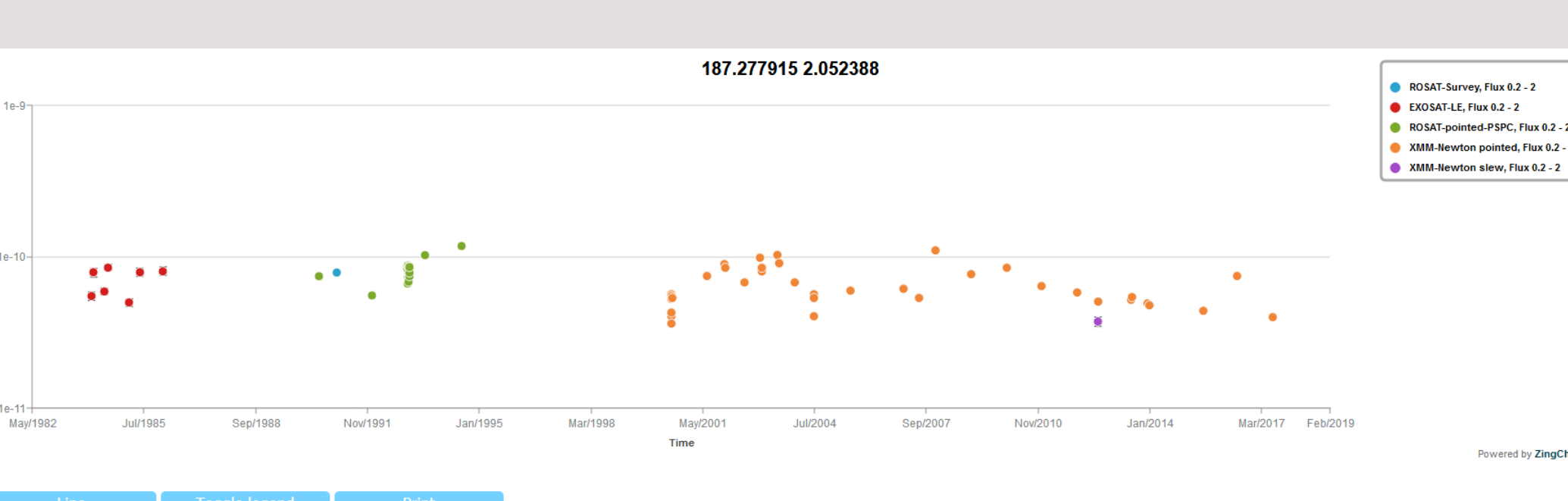

## Find any catalogue entries

#### GET CATALOGUE VALUES

Find Upper Limit